# **HP Operations Orchestration 10.x**

Windows and Linux Operating Systems

00 HP Solutions Content Pack Version 1.6.0

**Release Notes** 

Document Release Date: September 2015 Software Release Date: September 2015

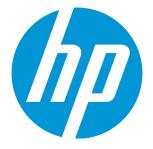

### Legal Notices

#### Warranty

The only warranties for HP products and services are set forth in the express warranty statements accompanying such products and services. Nothing herein should be construed as constituting an additional warranty. HP shall not be liable for technical or editorial errors or omissions contained herein.

The information contained herein is subject to change without notice.

#### **Restricted Rights Legend**

Confidential computer software. Valid license from HP required for possession, use or copying. Consistent with FAR 12.211 and 12.212, Commercial Computer Software, Computer Software Documentation, and Technical Data for Commercial Items are licensed to the U.S. Government under vendor's standard commercial license.

#### Copyright Notice

© Copyright 2015 Hewlett-Packard Development Company, L.P.

#### **Trademark Notices**

Adobe™ is a trademark of Adobe Systems Incorporated.

Microsoft® and Windows® are U.S. registered trademarks of Microsoft Corporation.

UNIX® is a registered trademark of The Open Group.

This product includes an interface of the 'zlib' general purpose compression library, which is Copyright © 1995-2002 Jean-loup Gailly and Mark Adler.

### **Documentation Updates**

The title page of this document contains the following identifying information:

- · Software Version number, which indicates the software version.
- Document Release Date, which changes each time the document is updated.
- Software Release Date, which indicates the release date of this version of the software.

To check for recent updates or to verify that you are using the most recent edition of a document, go to: https://softwaresupport.hp.com

This site requires that you register for an HP Passport and sign in. To register for an HP Passport ID, go to: https://hpp12.passport.hp.com/hppcf/createuser.do

Or click the the Register link at the top of the HP Software Support page.

You will also receive updated or new editions if you subscribe to the appropriate product support service. Contact your HP sales representative for details.

### Support

Visit the HP Software Support Online web site at: https://softwaresupport.hp.com

This web site provides contact information and details about the products, services, and support that HP Software offers.

HP Software online support provides customer self-solve capabilities. It provides a fast and efficient way to access interactive technical support tools needed to manage your business. As a valued support customer, you can benefit by using the support web site to:

- Search for knowledge documents of interest
- · Submit and track support cases and enhancement requests
- Download software patches
- Manage support contracts
- Look up HP support contacts
- Review information about available services
- · Enter into discussions with other software customers
- Research and register for software training

Most of the support areas require that you register as an HP Passport user and sign in. Many also require a support contract. To register for an HP Passport ID, go to:

#### https://hpp12.passport.hp.com/hppcf/createuser.do

To find more information about access levels, go to:

#### https://softwaresupport.hp.com/web/softwaresupport/access-levels

HP Software Solutions Now accesses the HPSW Solution and Integration Portal Web site. This site enables you to explore HP Product Solutions to meet your business needs, includes a full list of Integrations between HP Products, as well as a listing of ITIL Processes. The URL for this Web site is http://h20230.www2.hp.com/sc/solutions/index.jsp

## Contents

| ntroduction                             | . 5  |
|-----------------------------------------|------|
| What's New                              | . 5  |
| Enhancements                            | . 5  |
| Content Pack Integrations               | . 8  |
|                                         |      |
| Deploying the HP Solutions Content Pack | 10   |
|                                         |      |
| Fixed Defects                           | 11   |
|                                         | 40   |
| Known Issues                            | 12   |
| Limitations                             | . 12 |
| Third Party Limitations                 | .12  |

# Introduction

This document provides an overview of the HP Operations Orchestration HP Solutions content pack 1.6.0 release. It contains important information that is not included in the manuals or in the online help.

This release supports the following languages:

- en English
- fr French
- de German
- ja Japanese
- es Spanish
- zh\_CN Simplified Chinese

HP Solutions content pack 1.6.0 is a cumulative content pack.

### What's New

#### **Operations Orchestration Integration**

• A new sample flow, called "Launch flow with HTTP Cookies and CSRF token" has been added to the *Samples* folder. The purpose of this new flow is to illustrate how to create an HTTP Session using **HTTP Client v2** operations and setting the useCookies option to 'true'. The flow also shows how to make HTTP REST calls to OO Central instances that have CSRF protection enabled. The full path is: */Library/Integrations/Hewlett-Packard/OperationsOrchestration/10.x/Samples/Launch flow with HTTP Cookies and CSRF token*.

#### General

• The HP Solutions content pack now contains additional information that describes which content packs must be deployed along with the HP Solutions content pack in order to function properly. The content pack dependency information is visible in HP Operations Orchestration starting with version 10.50.

### Enhancements

#### **Operations Orchestration Integration**

- The flows and operations from the Operations Orchestration/10.x folder are now compatible with the CloudSlang functionality offered by OO Central. The full path is: /Library/Integrations/Hewlett-Packard/Operations Orchestration/10.x/.
- The operation List Content Packs contains new information in the returnResult field, which
  consists of details about the digital signature of the content pack for each content pack object from

the JSON representation (when running on a Central server version 10.50). The full path is: /Library/Integrations/Hewlett-Packard/Operations Orchestration/10.x/Content Packs/List Content Packs

- A new result, contentPackUUID, has been added to the **Deploy Content Pack** operation. This result contains the UUID of the deployed content pack (when running on a Central server, version 10.50). Note that in previous versions, the response was left blank. The full path is */Library/Integrations/Hewlett-Packard/Operations Orchestration/10.x/Content Packs/Deploy Content Pack*.
- A new input, purgeStatuses, has been added to the **Purge Execution Summary** operation from the Database folder. This new input enhances the existing purging functionality. The full path is: /Library/Integrations/Hewlett-Packard/Operations Orchestration/10.x/Database/.
- The Pause Flow Run and Resume Flow Run operations have been deprecated and moved under /Library/Integrations/Hewlett-Packard/Operations Orchestration/10.x/Deprecated/. You can now find and use this functionality in the Change Execution Status operation.
  Note: When run against an OO Central Server prior to version 10.50, the contentPackUUID result will be empty.
- The **Get Content Pack Details** operation now provides the following additional responses related to the digital signature (for platform versions 10.50 and higher) of a specific content pack:
  - signStatus
  - signedBy
  - trusted
  - warnings
  - certs

**Note**: When this operation is run a against an OO Central instance prior to version 10.50, the specified responses will be empty.

The full path is: /Library/Integrations/Hewlett-Packard/Operations Orchestration/10.x/Content Packs/Get Content Pack Details.

• The Remove Workers from Group operation has been updated under

/Library/Integrations/Hewlett-Packard/Operations Orchestration/10.x/Workers/Remove Workers from Group. This operation now fails in cases where the provided worker group does not exist.

- A new version of the Dynamically Launch Flow operation has been added under /Library/Integrations/HewlettPackard/Operations Orchestration. The previous version of this operation has been deprecated. The new operation has enhanced functionality related to log level filtering, certificates, and proxy settings. In addition, a new input, socketTimeout, has been added to the new version and can be used to specify the time to wait for data to be retrieved. Detailed information can be found within the operation's description.
- The mediaType input has been added to help determine the response format (JSON array or CSV-formatted document). In addition, the following new filter criteria inputs have been added:
  endTime
  - endTimeUpTo
  - primaryResultContains
  - stepResultsContain
  - currentFlowIdContains

Release Notes Introduction

- stepIdContains
- invokedIdsContain
- workerGroupContains

The new filtering criteria have been added under /Library/Integrations/HewlettPackard/OperationsOrchestration/10.x/Flow Execution. A new response, invokeldsList, has also been added.

## Content Pack Integrations

The following table lists the integrations that the HP Solutions content pack supports:

| Integration Name                              | Versions                                                                                    |
|-----------------------------------------------|---------------------------------------------------------------------------------------------|
| HP 3PAR Web Services API                      | 1.4                                                                                         |
| HP Application Lifecycle Management           | 11, 11.50, 11.52                                                                            |
| HP ArcSight                                   | 6.0c, 6.5c, 6.5 SP1                                                                         |
| HP Cloud OS                                   | Cloud OS 1.01, 1.1                                                                          |
| HP Continuous Delivery Automation             | 1.1, 1.20, 1.30                                                                             |
| HP Data Protector                             | 9.x                                                                                         |
| HP Fortify                                    | 3.50, 3.80, 4.1                                                                             |
| HP Insight Control Server Provisioning (ICSP) | 7.4                                                                                         |
| HP Live Network (LN) integration              | 1.3.2, 2.1.4, 3.0.1, 3.3.5, 3.4                                                             |
| HP Load Runner                                | 9.10, 9.50, 11, 11.50, 11.51, 11.52, 12.01                                                  |
| HP Network Automation                         | 6.x, 7.x, 9.x (up to 9.20 and 9.22), 10.00, 10.10                                           |
| HP Network Node Manager                       | 7.5, 8.10, 9.0, 9.1, 9.11, 9.23, 10.00, 10.01                                               |
| HP Onboard Administrator                      | 3.31, 3.71, 4.01                                                                            |
| HP OneView                                    | 1.0, 1.1, 1.2                                                                               |
| HP Operations Manager for Windows             | 8.x, 9.0                                                                                    |
| HP Operations Manager for Unix                | 8.x, 9.0, 9.10, 9.11                                                                        |
| HP Operations Manager i (include BSM)         | 9.0, 9.01, 9.10, 9.12, 9.13, 9.20, 9.21, 9.22, 9.23, 9.24, 10.00, 10.01                     |
| HP Operations Orchestration:                  |                                                                                             |
| 10.x versions                                 | 10.0, 10.02, 10.10, 10.20, 10.21, 10.22, 10.50                                              |
| 9.x.versions                                  | 9.0, 9.01, 9.02, 9.03, 9.04, 9.05, 9.06, 9.07                                               |
| HP Project and Portfolio Manager              | 7.5.0, 9.0x, 9.1x, 9.21                                                                     |
| HP Proliant iLO                               | iLO - 1.94 or above<br>iLO2 - 1.60 or above<br>iLO3 - 1.26 or above<br>iLO4 - 1.01 or above |

| Integration Name                             | Versions                                                                                                    |
|----------------------------------------------|----------------------------------------------------------------------------------------------------|
| HP Server Automation Visualizer              | N/A                                                                                                    |
| HP Sitescope                                 | 7, 9.0, 9.5, 10.10, 10.11, 11.00, 11.01, 11.10,<br>11.11, 11.13, 11.20, 11.21, 11.22, 11.23, 11.24,<br>11.30 (Premium and Ultimate editions) |
| HP Universal CMDB                            | 7.0, 8.0, 9.0, 10.0, 10.01, 10.10, 10.20                                                                                                    |
| HP Virtual Connect Enterprise Manager (VCEM) | 6.3, 7.x                                                                                                    |

# Deploying the HP Solutions Content Pack

OO platform versions 10.00 and later support HP Solutions Content Pack 1.6.0. However, it is recommended to deploy the HP Solutions Content Pack 1.6.0 on an existing OO platform version of 10.50 or later.

For details on deploying a content pack, see "Importing Content Packs to a Project" in the *Studio Authoring Guide* and "Deploying a Content Pack" in the *Central User Guide*.

**Note:** HP Solutions Content Pack version 1.6.0 is dependent on Base Content Pack version 1.5.3 or later. If you want to deploy the HP Solutions Content Pack version 1.6.0, you must also deploy Base Content Pack version 1.5.3 or later.

**Note:** For details on how to uninstall/roll back a content pack, see "Roll back to the last deployment" in the *HP OO Central User Guide*.

# Fixed Defects

The reference number for each fixed defect is the ALM Global ID number (QCCR).

For more information about fixed defects, visit HP Software Support Online, or contact your HP Support representative directly.

| CR Number   | Title                                                                   | Description                                                                                                    |
|-------------|-------------------------------------------------------------------------|----------------------------------------------------------------------------------------------------|
| QCCR8C27742 | Schedule Flow operation cannot be used to update a schedule             | You can use the Schedule Flow operation to update a flow schedule by updating values of the following fields:                                                                                                    |
|             |                                                                         | • startTime                                                                                                    |
|             |                                                                         | endTime                                                                                                    |
|             |                                                                         | • timesToRun                                                                                                    |
|             |                                                                         | repeatInterval                                                                                                    |
|             |                                                                         | • names                                                                                                    |
|             |                                                                         | • values                                                                                                    |
| QCCR8C27730 | Dynamically launch flow not<br>propagation error details to<br>the user | The <b>Dynamically Launch Flow</b> operation has<br>been re-written and implements new functionality<br>using REST API. The previous version is<br>deprecated. New error messages returned from<br>the API are context-specific. |

# Known Issues

For more information about known issues, visit HP Software Support Online, or contact your HP Support representative directly.

#### HP Onboard Administrator - Configure Trusted Host response and action

When you run the **Configure Trusted Host** flow under /*Library/Integrations/Hewlett-Packard/Onboard Administrator/Network/*, and you enable trusted host, the response is failure even if the action was successful on OA. The disable action does not work correctly for this flow.

**Workaround:** Before enabling trusted host make sure that the IP address of your machine is added to the trusted host list.

### Limitations

## Third Party Limitations

#### OneView: Some API calls do not work for the "Get Firmware Drivers List" environment

HP OneView Integration 1.0: When setting the **Get Firmware Drivers List** operation under */Integrations/Hewlett-Packard/OneView/Settings/Firmware*, an error is raised in Operations Orchestration.

This is due to a limitation caused by a third-party API.

#### OneView: Get Index Resource List query input cannot be used

The QUERY parameter only works with a syntax similar to the **FILTER param** (name="OneViewDomain"), even though the OV documentation states the following:

The query parameter is based on the URI Filter Language.[...] URI Filter Language uses alphabetic tokens "OR", "AND", "EQ", "NE", "GT", "LT", "GE", "LE", "LIKE", "IS NULL", "IN" instead of "=", "<>", "!=", ">", "<", ">=", "<=".

#### OneView: Fields input does not filter the results.

This is due to a limitation caused by a third-party API.

#### OneView: Filter input causes the Get Logical Interconnects List operations to fail.

This is due to a limitation caused by a third-party API.

#### OneView: View input does not filter the results

This is due to a limitation caused by a third-party API.

#### OneView: Query input does not filter correctly the results

This is due to a limitation caused by a third-party API.

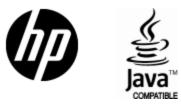

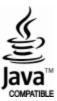